# İlişkisel Veri Modelleme

# İlişkisel veri modeli

- En geniş kullanım alanına sahip veri modelidir. □ Oracle 7.6. ve SQL server bu modeli temel alır.
- <sup>İ</sup>lişkisel modele bir alternatif nesneye dayalı veri modelidir.
- $\mathcal{L}_{\text{max}}$  Bu iki modelin kaynaşmasından nesne ilişkisel veri modelleri ortaya çıkmıştır.
	- $\Box$  UniSQL, Informix Universal Server, Oracle 8.0, DB2 bazı örnekleridir.

#### Bazı kavramlar

- **Model iki boyutlu tablolar halinde gösterilir,** herbir tabloya **ilişki(relation)** adı verilir.
- <sup>İ</sup>lişkide gösterilen herbir satır (**tuple**) bir kayda ait verileri her bir sütun ise bir niteliğe ait verileri içerir.
- $\mathbb{R}^n$ **Nitelik verilerinin alındığı havuzlara etki alanı** (**domain**) adı verilir.
- $\mathbb{R}^n$ ■ Bir ilişkideki niteliklerin sayısı ise o ilişkinin **derecesini(degree)** gösterir.

# İlişki şeması

- $A_1, A_2, ..., A_n$ bir ilişkideki nitelikleri, R ise bir ilişkiyi göstermek üzere bir ilişki şeması R(A<sub>1</sub> , A<sub>2</sub>,…, A<sub>n</sub>) şeklinde sunulur. Örneğin,<br>kitap(dno, kitap\_adı).
- Ilişkiler tuple(sıra) kümelerinden oluşur. r= $\{t_1, t_2,...,t_m\}$  dir. Her tuple t, n değerden oluşan bir sıralı listedir ve  $t = < v_1, v_2, ..., v_n >$ . Her v<sub>i</sub> dom(A<sub>i</sub>) nin bir elemanıdır ya da özel bir null değerdir. Bir ilişki, domain'lerin kartezyen çarpımlarının bir alt kümesidir ve<sup>a</sup>ş<sup>a</sup>ğıdaki gibi gösterilir:
	- □ (dom(A1 ) X dom(A2) X ... X dom(An))
- **Herhangi bir t zamanındaki bir ilişkinin örneği (instance) sadece** geçerli tuple'ları içerir.
- M Bütün tuple'lar birbirinden farklıdır.

# İlişkisel modelde bir ilişki örneği

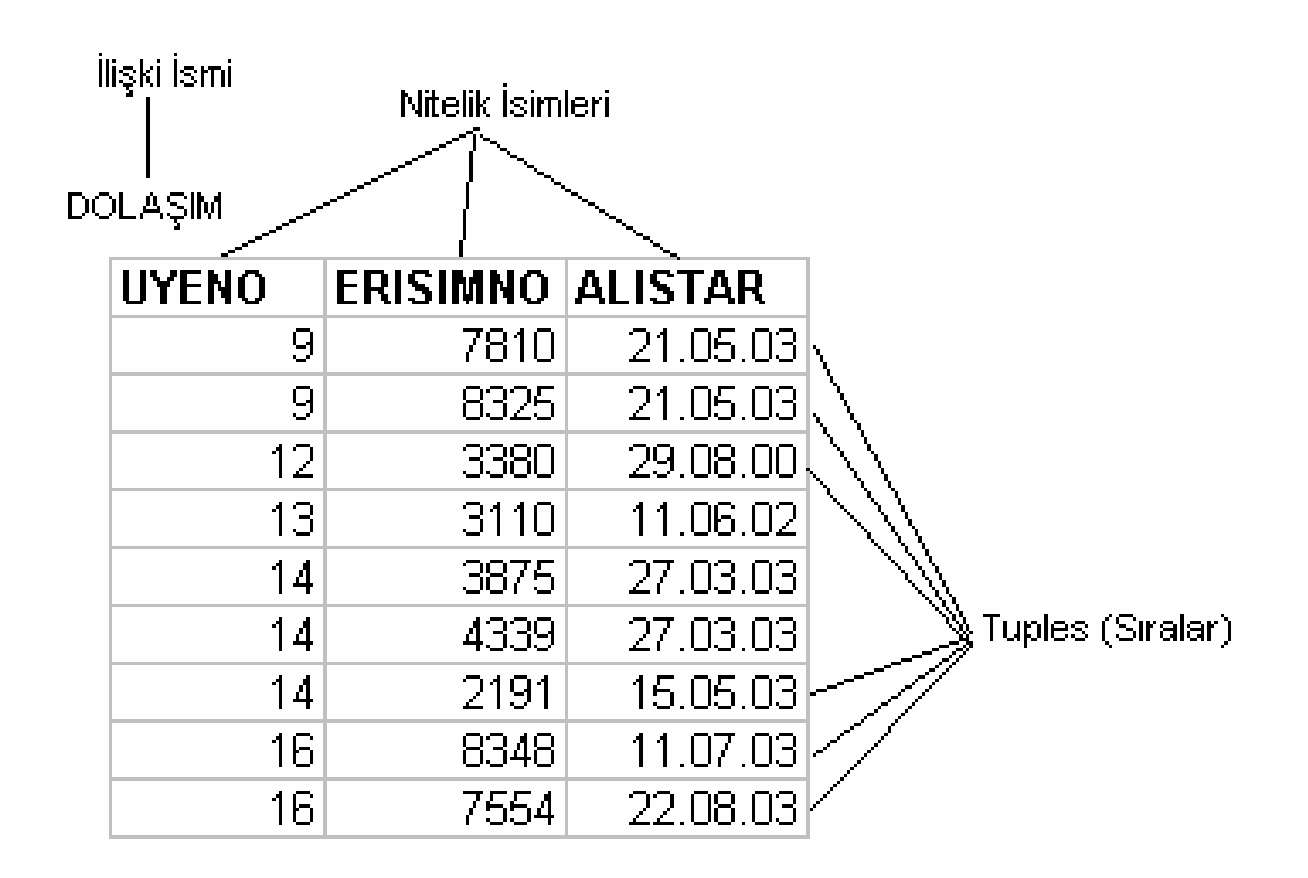

DOLAŞIM İlişkisi için sıralar ve nitelikler

**DOLASIM (UYENO, ERISIMNO, ALISTAR), DOLASIM İlişkisi şeması**

# İlişkinin analizi

- **Tale** Bu ilişkinin derecesi üçtür; çünkü üç farklı nitelikten oluşur.
- Π Kardinalitesi dokuzdur; çünkü birbirinden farklı 9 kayıt vardır
- <sup>İ</sup>lişki üzerinde tanımlanmı<sup>ş</sup> kurallar <sup>ş</sup>unlardır:
	- $\Box$ Her niteliğin ismi olmalıdır.
	- $\Box$ Her niteliğin ismi farklı olmalıdır.
	- $\Box$ Her sıra farklı olmalıdır.
	- $\Box$ Bu modelde takip niteliklerin aldığ<sup>ı</sup> veriler üzerinden olmalıdır.
	- $\Box$ Kullanıcıya yanıt olarak gelen tuple'lar belli bir sıraya göredir.
	- $\Box$ Nitelikler herhangi bir sırada olabilirler.
	- $\Box$  Sorgu dilinin sonucunda elde edilecek ilişkiler de bu kurallarauyarlar.(Burada kastedilen ilişkisel cebir sorgularıdır.)

#### Güncelleme işlemleri

#### $\overline{\mathcal{A}}$ **Güncelleme** *İş***lemleri**

- $\Box$ **Giri<sup>ş</sup> (insert):** <sup>İ</sup>lişkiye yeni sıraların ilave edilmesi işlemi
- $\Box$ **Silme (delete):** <sup>İ</sup>lişkiden bazı sıraların silinmesi <sup>i</sup>şlemi
- $\Box$  **Değiştirme (modify):** Bazı niteliklerin değerlerinin değiştirilmesi işlemi
- $\mathcal{L}(\mathcal{A})$  Bu operasyonlar sırasında ilişkisel veritabanı <sup>ş</sup>eması üzerinde tanımlı bütünlük kısıtlamalarının çiğnenip çiğnenmediği kontrol edilmek zorundadır.

# Güncelleme İşlemleri (SQL)

- $\mathcal{L}_{\mathcal{A}}$  Veri giriş<sup>i</sup>
	- a INSERT INTO DOLASIM (DNO, ERISIMNO, ALISTAR)<br>NALLIER (11 1505-100.00.0000) VALUES (14, 1505, '02.02.2003')
- Veri silme
	- a DELETE<br>EROMA FROM DOLASIM <sup>D</sup> WHERE D.UYENO <sup>=</sup> <sup>14</sup> AND D.ERISIMNO=1505
- Veri güncelleme
	- O UPDATE DOLASIM SET ALISTAR = '02.03.2003'WHERE UYENO= 14 AND ERISIMNO=1505

### **Veri işleme (Manipulation) işlemleri (İlişkisel Cebir İşlemleri)**

- Seçme (select) işlemi
- Projeksiyon (project) işlemi
- Kartezyen çarpım (cartesian product) işlemi
- Birleştirme (join) işlemi
- Toplama (union) işlemi
- Kesiştirme (intersect) işlemi
- Çıkarma (difference) işlemi
- Bölme (division) işlemi

# **Seçme işlemi**

Seçme operasyonunun gösterim şekli:<br>P. ilişkinin işmini vermektedir.  $\sigma_{\leq \mathsf{att}}(\mathsf{R})$ R, ilişkinin ismini vermektedir.<şart> ise seçimde kullanılan şartıverir.

Bir Örnek:

```
\sigma_{\leq UYENO=145} (DOLASIM)
```
Burada UYENO 14 olan kullanıcı DOLASIM ilişkisinden seçilmektedir. Sonuç ilişki aş<sup>a</sup>ğıdaki gibidir.

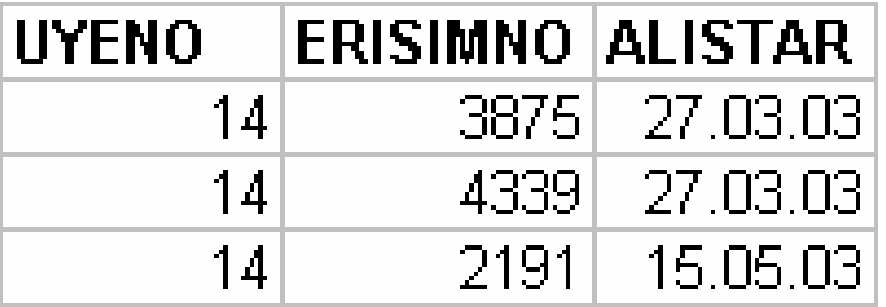

**Projeksiyon İşlemi**

Gösterim şekli

 $\Pi_{\text{sniteliklerin lists}i>}(R)$ Bir Örnek

#### $\Pi_{\leq U \land \text{ENO}, \text{ ERISIMNOS}}(\text{DOLASIM})$

Sonuç ilişki

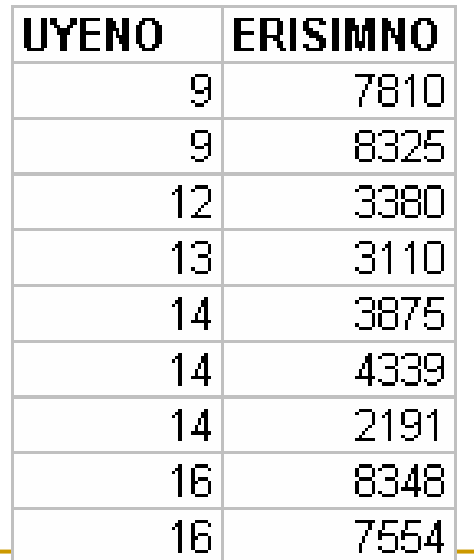